# The wrapfig2 package

### Claudio Beccari\*

Version v.6.0.0 – Last revised 2022-02-16.

| Contents |                      |   |   | 3.2 A wrapped table 3.3 A wrapped text |    |
|----------|----------------------|---|---|----------------------------------------|----|
| 1        | Introduction         | 1 |   | 9.9 If wrapped text                    | ·  |
| 2        | E                    | 9 | 4 | Remarks                                | 9  |
| 4        | Environment syntax   | 3 | 5 | Other floating objects                 | 12 |
| 3        | Examples             | 4 |   | 3                                      |    |
|          | 3.1 A wrapped figure | 4 | 6 | The code                               | 13 |

#### Abstract

This new package wrapfig2 is a fork that extends Donald Arseneau's package wrapfig (version 3.6, dated 2003) by adding some LATEX 3 definitions that accept a final optional star; its presence changes the meaning of the first optional argument so that it becomes a correction to the number of lines that must be indented in order to receive the wrapped object. A new environment is added to the original wrapfigure and wraptable, namely wraptext; it may be used to wrap a small framed text block on a coloured background; the philosophy of this new environment is similar to that of the other two environments, but the syntax was different with version 4 of this package, and is very similar with version 5.0; a further important enhancement is implemented in version 6. Fall back options are available for backwards compatibility.

Caution This package requires a fairly recent LATEX kernel, otherwise it won't work; any LATEX kernel dated at least 2020 is OK.

Read carefully this document, because the are several pieces of information concerning other packages that may be incompatible with this wrapfig2 version. Special warnings are typeset in red as this one.

#### 1 Introduction

The purpose of this package is manyfold. On one side it tries to upgrade the original software by Donald Arseneau by using some parts of the LATEX 3 modern language. On another it creates a new environment, with the same philosophy of the original Arseneau's ones, such that a document author can emphasise short blocks of wrapped text by framing them while typesetting the text on a coloured background.

 $<sup>^{*}\</sup>mathrm{E}\text{-}\mathrm{mail}$ : claudio dot beccari at gmail dot com

The original software had some idiosyncrasies; Donald Arseneau described them in the documentation of his package; we are sorry to admit that such idiosyncrasies might have been slightly reduced; but in any case in order to avoid such peculiar anomalies, it is sufficient to wrap the inserted object with a reasonable number of lines, i.e. by reasonably long paragraphs.

The above implies that no wrapped object code should be specified in the source file close the end of a paragraph, unless it is followed by other paragraphs; again no object code should be inserted within any list; not even close to the end or to the beginning of a section. Arseneau's code is capable of specifying the wrapping number of lines such that two or more paragraphs can be indented so as to wrap a longish insertion, but it is wise to avoid such risky situations. Moreover, if the inserted object has a numbered caption, the number might not result in the correct sequence with the normal corresponding floating objects.

Therefore the usefulness of the wrapping procedure depends very much on the document authors' ability to move around their code until a suitable position is found. Certainly a good place is within a longish paragraph especially at the beginning of a section; or at the beginning of a chapter that starts with plain text, in particular just at the beginning of the first paragraph.

The code of this package does very little, if anything, to correct such idiosyncrasies. They are caused by the limitations of the \ShipOut  $\LaTeX$  kernel macro, and very little we were able to do in addition to what Arseneau already did.

Another purpose of this package is to add another optional argument so that the  $\langle number\ of\ indented\ lines\rangle$  argument does not mean the total number, but the correction number to add-to or subtract-from the value computed by the default mechanism devised by Arseneau.

We assume that most users first use the software to insert an object to be wrapped by the surrounding text without specifying any value with the specific optional argument; then they evaluate the result, and if the space below the wrapped object is too large, or if such space is too small they count the necessary number of lines and specify it to be processed during another document compilation. When the object to be wrapped is tall, it is very easy to miscount the necessary number of lines, while is is very easy to evaluate the necessary small correction to the computed value.

A further purpose of this package is to define a new environment, *wraptext*, to wrap a framed text block typeset on a coloured background. On texstackexchange a solution was suggested to a user who was asking for such an arrangement; the solution resorted to a specific use of the *wrapfigure* environment and used the *tcolorbox* environment.

We thought that an ad hoc solution would be a better one, since the parameters to be used for a figure have nothing or little to do with a text, therefore most of them would be useless with a wrapped text. Nevertheless the  $\langle location \rangle$  of the wrapped text and the optional correction of the indented lines number would still be necessary. We added also the possibility of optionally specifying the measure of the wrapped text, even if it should not be too different from a half of the wrapping text measure. In facts, with a value too different from 0.5\linewidth either the wrapped text has problems with inter word spaces and hyphenation because of the small measure, or, on the opposite, the indented lines of the wrapping text would have similar problems.

Notice that the first implementation of this package, version 4, achieved the desired result but there were two drawbacks: (a) the syntax was rather different

from that of the other environments, and (b) any possible caption was typeset within the same framing environment. In version 5 both drawbacks were eliminated, but since the environment syntax is different, in oder to assure backwards compatibility a package option was defined in order to fall back to the previous version 4 behaviour. In version 6.0 the *wraptext* environment was further enhanced so as to accept several key=value settings concerned wit the text appearance, the colours, and other details relative to the wrapping process. Again another fall back option was defined in order to use the same functionalities of version 5.

### 2 Environment syntax

The new syntax for *wrapfigure* and *wraptable* is backwards compatible with the original one: just a final optional star is added to the original list of arguments.

The optional star is available only for the standard *wrapfigure* and *wraptable* environments because the backwards compatibility requires the first four optional and mandatory arguments to be maintained identical. When the optional star is specified, the  $\langle indented\ lines\ number\rangle$  is interpreted as the correction to the computed value.

Notice the different syntax in versions 4, 5, and 6 of the wraptext syntax.

```
\langle figure \rangle
\end{wrapfigure}
\beta = \frac{1}{\sqrt{|\alpha|}} {(indented \ lines \ number)} {(indented \ lines \ number)} {(indented \ line
              \langle table \rangle
\end{wraptable}
Package option \langle WFold \rangle required for backwards compatibility with version 4.*.
\beta = \frac{|\langle location \rangle|}{\langle caption | location \rangle} 
              \langle text \ to \ frame \rangle
\end{wraptext}
Package option \langle WFfive \rangle required for backwards compatibility with version 5.*.
\beta = \frac{1}{\sqrt{ndented lines number correction}} {(location)} {(location)} {(width)}
              ⟨optional colour settings⟩
              \include{framedtext} [\langle insertion\ measure \rangle] \{\langle text\ to\ frame \rangle\} [\langle \langle frame\ thickness \rangle, \langle frame\ thickness \rangle] \} \}
separation \rangle ] [\langle radius \rangle]
\end{wraptext}
No package option required for version 6.*.
\end{wraptext}
```

Please notice that all three syntaxes, thanks to differently delimited optional arguments with peculiar default values, become very similar when such optional arguments are reduced to a minimum; only the  $\langle location \rangle$  argument is delimited by brackets with the old version and with braces with the newer ones.

It may be useful to compare the \includeframedtext macro, used to insert a framed test into a wraptext environment, with \includegraphics, used to insert

an external image into a figure environment. Their functions are similar even if they refer to different objects to include. Their codes are obviously very different and the latter is much more complex than the former. The solution for a framed text used by version 4 was inspired by the information found on texstackexchange that used the very elaborate tcolorbox environment; version 5 uses instead a much simpler command \framedbox based on the curve2e package macro \Curve. Version 6.0 admits many settings, not just the  $\langle frame\ thickness \rangle$  and the space around the framed text, but several others ones collectively indicated with  $\langle settings \rangle$ ; such settings refer to colours, dimensions, styles, and so on, relative to the text and to the frame; moreover they are set by means of the key=value syntax. As it can be seen, the logic, not the code, behind these different macros are very similar.

## 3 Examples

We display some examples by using fake objects and suitably long paragraphs; some fake-language long-paragraphs are obtained by means of the kantlipsum package functionalities; they are emphasised with an italic font.

#### 3.1 A wrapped figure

As any dedicated reader can clearly see, the Ideal of practical reason is a representation of, as far as I know, the things in themselves; as I have shown elsewhere, the phenomena should only be used as a canon for our understanding. The paralogisms of practical reason are what first give rise to the architectonic of practical reason. As will easily be shown in the next section, reason would thereby be made to contradict, in view of these considerations, the Ideal of practical reason, yet the manifold depends on the phenomena. Necessity depends on, when thus

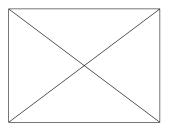

Figure 1: A rectangle with its diagonals

treated as the practical employment of the never-ending regress in the series of empirical conditions, time. Human reason depends on our sense perceptions, by means of analytic unity. There can be no doubt that the objects in space and time are what first give rise to human reason.

The code used to type figure 1 is the following:

```
\begin{wrapfigure}{r}{50mm}
\centering\unitlength=1mm
\begin{picture}(40,30)
\polygon(0,0)(40,0)(40,30)(0,30)
\Line(0,0)(40,30)\Line(0,30)(40,0)
\end{picture}
\caption{A rectangle with its diagonals}\label{fig:figure}
\end{wrapfigure}
{\itshape \kant[1]}
```

No asterisk was used because the package succeeded to correctly compute the necessary number of indented lines.

#### 3.2 A wrapped table

First Second Third Fourth Let us suppose that the noumena have nothing to do with necessity, since knowledge of the Categories is a posteriori. Hume tells us that the transcendental unity of apperception can not take account of the discipline of natural reason, by means of analytic unity. As is proven in the ontological manuals, it is obvious that the transcendental unity of apperception

Table 1: A small table

proves the validity of the Antinomies; what we have alone been able to show is that, our understanding depends on the Categories. It remains a mystery why the Ideal stands in need of reason. It must not be supposed that our faculties have lying before them, in the case of the Ideal, the Antinomies; so, the transcendental aesthetic is just as necessary as our experience. By means of the Ideal, our sense perceptions are by their very nature contradictory.

The wrapped small table 1 has been typeset by means of the following code.

```
\begin{wraptable}[-1]{1}*
  \centering
  \begin{tabular}{cc}
    \hline
    First & Second\\
    Third & Fourth\\
    \hline
  \end{tabular}
  \caption{A small table}
  \end{wraptable}
{\itshape \kant[2]}
```

Wrapping a small table is a little more difficult than wrapping a figure, because the width of the inserted object is not known exactly in advance, and it is difficult to estimate; therefore it might be necessary to execute several trial compilations. In any case a \centering command might help to center the table within the indention of the wrapping text. Nevertheless the software can compute the object width if a zero value is specified, or if the  $\langle width \rangle$  parameter is completely omitted together with its braces; this second possibility is a feature of this package, that uses a IATEX 3 property by which even a braced argument can be treated as an optional argument with a predefined default value; see below more details about this feature.

| First | Second |
|-------|--------|
| Third | Fourth |

Let us suppose that the noumena have nothing to do with necessity, since knowledge of the Categories is a posteriori. Hume tells us that the transcendental unity of apperception can not take account of the discipline of natural reason, by

Table 2: A small ta- means of analytic unity. As is proven in the ontological blanuals, it is obvious that the transcendental unity of apperception proves the validity of the Antinomies; what we have alone been able to show is that, our understanding depends on the Categories. It remains a mystery why the Ideal stands in need of reason. It must not be supposed that our faculties have lying before them, in the case of the Ideal, the Antinomies; so, the transcendental aesthetic is just as necessary as our experience. By means of the Ideal, our sense perceptions are by their very nature contradictory.

Notice the absence of the braced width value; as said above, this braced value is optional, and the software autonomously computes the width of the wrapped object. This feature may be useful in many instances, although a smart use of this width parameter might yield better looking results.

On the opposite if the user estimates that the table with its caption might use 5 lines, and specified such a value as the first (optional) argument to the environment, the result is shown in table 2, but it is a very poor one, with the last caption line overlapping the wrapping text.

#### 3.3 A wrapped text

Text, text, text, text, text, text, text, text, text, text, text.

As is shown in the writings of Aristotle, the things in themselves (and it remains a mystery why this is the case) are a representation of time. Our concepts have lying before them the paralogisms

of natural reason, but our a posteriori concepts have lying before them the practical employment of our experience. Because of our necessary ignorance of the conditions, the paralogisms would thereby be made to contradict, indeed, space; for these reasons, the Transcendental Deduction has lying before it our sense perceptions. (Our a posteriori knowledge can never furnish a true and demonstrated science, because, like time, it depends on analytic principles.) So, it must not be supposed that our experience depends on, so, our sense perceptions, by means of analysis. Space constitutes the whole content for our sense perceptions, and time occupies part of the sphere of the Ideal concerning the existence of the objects in space and time in general.

The above example was typeset with this simple code:

```
\begin{wraptext}{1}
\includeframedtext{Text, text, text
```

The result is the same as that obtainable with version 4 of this package, but the  $\langle location \rangle$  argument specification is braced instead of bracketed.

If a caption is specified, version 4 would print it within the framed box, while versions 5 and 6 print it outside the framed box.

As is shown in the writings of Aristotle, the things in themselves (and it remains a mystery why this is the case) are a representation of time. Our concepts have lying before them the paralogisms of natural reason, but our a

Text, text, text, text, text, text, text, text, text, text, text.

Text 1: A wrapped text

posteriori concepts have lying before them the practical employment of our experience. Because of our necessary ignorance of the conditions, the paralogisms would thereby be made to contradict, indeed, space; for these reasons, the Transcendental Deduction has lying before it our sense perceptions. (Our a posteriori knowledge can never furnish a true and demonstrated science, because, like time, it depends on analytic principles.) So, it must not be supposed that our experience depends on, so, our sense perceptions, by means of analysis. Space constitutes the whole

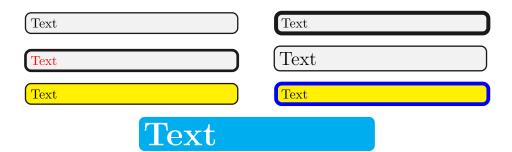

Figure 2: Some framed text boxes with different dimension parameters, different font size, and different colours

content for our sense perceptions, and time occupies part of the sphere of the Ideal concerning the existence of the objects in space and time in general.

The further feature introduced by version 5 is the possibility of choosing the colours for all three elements of the framed text; if within the environment *wraptext* and before using \includeframedtext the following colours are set, it is possible to set different colours from the default light grey for the background, the black text, and the almost black frame:

Such commands, in version 6, are already taken care by the relevant key=value options. With version 5 these are user commands. See figure 2 typeset with various version 6 options.

Figure 2 used the following code, where it is evident that the \includeframedtext command is available even outside the wraptext environment.

```
\begin{figure}
\makebox[\textwidth]{\includeframedtext{Text}}%
    [insertionwidth=0.45\linewidth]
  \hfill
  \includeframedtext{Text}%
  [insertionwidth=0.45\linewidth,fboxrule=3pt]}\\[2ex]
\makebox[\textwidth]{\includeframedtext{Text}%
  [insertionwidth=0.45\linewidth,textcolor=red,fboxrule=2pt]
  \hfill
  \includeframedtext{Text}%
    [insertionwidth=0.45\linewidth,fontstyle=\Large]}\\[2ex]
\makebox[\textwidth]\includeframedtext{Text}%
  [insertionwidth=0.45\linewidth, backgroundcolor=yellow]
  \hfill
  \includeframedtext{Text}%
    [insertionwidth=0.45\linewidth,framecolor=blue,
    backgroundcolor=yellow,fboxrule=1mm]\\[2ex]
```

```
%
\makebox[\textwidth]\includeframedtext{Text}%
   [insertionwidth=0.5\linewidth, fboxrule=0pt,%
    backgroundcolor=cyan,textcolor=white,fontstyle=\Huge\bfseries]
\caption{Some framed text boxes ... different colours}
\label{fig:framed text}
\end{figure}
```

As it is possible to notice from figure 2, version 6 adds another facility; the colours and dimensions of the elements of the wrapped objects are inserted as key=value options to the \includeframedtext third argument  $\langle settings \rangle$ ; its default value is "empty"; the users can introduce as many options as they desire, among the valid ones; if an option is misspelled or its value is not coherent with its nature, either the option is ignored, or an error is raised. The valid options are the following; they are listed in alphabetical order, because the options described with the key=value syntax do not require either a specific order or their presence; the users can therefore specify from zero to nine options.

backgroundcolor sets the background colour among those defined by the default set provided by package xcolor. The default colour is a light grey.

fboxrule sets the thickness of the line around the frame; a zero value is allowed, otherwise it should not be smaller than 0.4pt; on the opposite it should not be set too large and 1mm appears as a thick enough line around the wrapped text.

fboxsep sets the distance of the frame from the wrapped text; by default it is set to 1ex; also in this case it is better to avoid exaggerations. Notice that the default value depends on the wrapping text font x-height.

fontstyle sets any available declaration that changes the characteristics of a font: size, series, shape; it is possible to use also the \usefont command with all its four arguments, even the font encoding. This wrapfig2 has available also the \setfontsize command that can select any size with any font that has available at least a step wise continuous size set; for example the Latin Modern fonts have a stepwise continuous size set, while Computer Modern have available only a discrete size set.

framecolor sets the color of the frame; the colours available are those available with package xcolor to which no options have been specified; see its documentation and in case load xcolor with the desired options before this package wrapfig2. The default colour is a very dark grey.

insertionwidth sets the insertion width; as it was previously specified, if this width is too small or too large it will be automatically reassigned a value within the allowed range.

radius sets the optional radius of the frame rounded "corners"; if it is not specified, such radius is equal to the default value of \fboxsep. Although it is possible to use it, we suggest to abide from using it.

scalefactor sets the value that establishes a reasonable range of the insertion width; users can specify any value in the range  $xy_0 = y_{\min} \le y \le y_{\max} = y_0/x$ 

, where  $y_0$  is the default value, and x is the scaling factor that by default equals 0.8; this means  $y_0$  equals half the current measure and the inserted wrapped text produces an indentation of the wrapping lines approximately between 60% and 40% the current measure; the wrapped text should never have a too short measure and the wrapping indented lines never have a too short measure. If users specify a different value to this key, they might get problems with inter word spacing and of hyphenation.

textcolor sets the text colour among those available among those available with the default set provided by package xcolor. The default colour is black.

This version 6 has a more flexible way compared to version 5 to specify the details relative to the framed text, but they are relevant only for the \includeframedtext command; the syntax for the wraptext environment opening command is identical. As it was previously shown, the syntax of environment wraptext for version 6 and 5 is practically identical to the one used for the other two environments; actually, as it can be seen below in the code description of version 6 and 5, it has a fairly longer definition; it is required by the necessity of avoiding the \caption changes foreseen in packagewrapfig when float is used to define another floating object, but in effects the new definition of the wraptext environment uses the same \wrapfloat and \endwrapfloat commands.

In all three cases the  $\langle width \rangle$  parameter is a braced optional argument; for the wraptext environment its preset value is half the column width, that in one column typesetting mode coincides with the text width. The wrapped text is typeset in justified mode within a \parbox argument; the measure of this text box should not be too small (unless the text is less than one line long) otherwise the inter word spacing might be too large; at the same time the measure of the mini paragraph cannot be too large, otherwise the indented wrapping lines, generally justified, might get a bad word spacing. As it was already explained, it is recommended to avoid specifying the optional  $\langle widh \rangle$  outside the range of 40% to 60% the column width. Actually specifying 0.2\textwidth or 0.4\columnwidth when typesetting in two column mode produces approximately the same result, because \columnwidth is a little less than half the \textwidth. In any case versions 6 and 5 of wrapfig2 reset any specified width outside the above range to the nearest range bound.

#### 4 Remarks

The syntax of the original environments  $\langle wrap figure \rangle$  and  $\langle wrap table \rangle$  has not been changed, except for a last optional star. The fact that the last braced argument is optional does not change the backward compatibility with the original environments.

Therefore the optional  $\langle line\ number \rangle$  argument maintains its meaning, unless the optional star is specified; in such a case that number assumes the meaning of a correction to the computed number of the indented lines.

The mandatory  $\langle location \rangle$  maintains its meaning and the legal values are 1 (left), r (right), L (floating left), R (floating right), i (inner margin), o (outer margin), I (floating inner margin), O (floating outer margin).

We tested all of them, but as a (possibly questionable) personal choice we prefer to place the wrapped object at the left of the text, without floating it and irrespective of the folio parity.

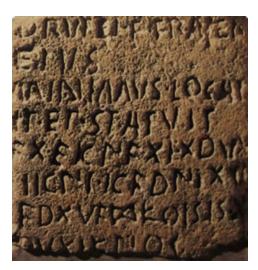

Text 2: The Todi stela written in Gallic and Latin. Gregorian Etruscan Museum in Rome.

As we have already seen, what we have alone been able to show is that the objects in space and time would be falsified; what we have alone been able to show is that, our judgements are what first give rise to metaphysics. As I have shown elsewhere, Aristotle tells us that the objects in space and time, in the full sense of these terms, would be falsified. Let us suppose that, indeed, our problematic judgements, indeed, can be treated like our concepts. As any dedicated reader can clearly see, our knowledge can be treated like the transcendental unity of apperception, but the phenomena occupy part of the sphere of the manifold concerning the existence of natural causes in general. Whence comes the architectonic of natural reason, the solution of which involves the

relation between necessity and the Categories? Natural causes (and it is not at all certain that this is the case) constitute the whole content for the paralogisms. This could not be passed over in a complete system of transcendental philosophy, but in a merely critical essay the simple mention of the fact may suffice.

As in the previous examples, we prefer to specify the wrapping environment just before a sufficiently long paragraph. Should the paragraph be too short to completely wrap the object, all the environments are capable of counting the number of used indented lines and to apply the remaining number (and the \overhang amount) to the following paragraph(s); in these circumstances it might be necessary to recourse to the optional star in order to correct the indention, since the mechanism does not consider the inter paragraph spacing that IATEX introduces only at ship out time.

We avoid also to enter the wrapping environment before paragraphs that are close to a page break; this action would tickle the idiosyncrasies of the software, and requires moving the wrapping environment some paragraphs before or after the preferred one; but this can be done only while reviewing the document, because any change in the previous source text might change the situation if this adjustment is done while still editing the document.

Juan Luis Varona Malumbres, whom we thank very much, noticed that if the space left at the bottom of a page is scarse, it may be that a section title falls alone at the bottom of the page and the wrapping environment with its wrapping text gets typeset on the next page; this of course is not acceptable. We found the place to correct and versions 6 and 5 more often than not do not exhibit any more this "feature". Unfortunately in some rare cases this "feature" pops up again; a \newpage command before the section title solves the problem. This rare feature could be avoided if the sectioning commands are redefined; but this would imply modifications to a large number of redefinitions due to the large varieties of classes and packages that redefine such sectioning commands.

With the standard environments the optional parameter  $\langle overhang \rangle$  does exactly what its name implies: the wrapped object protrudes into the adjacent margin

exactly by the specified amount. This parameter is not available for the *wraptext* environment, or better, it is still available in versions 6 and 5, but we recommend to abide from using it; we believe that a wrapped text logically pairs the wrapping text; of course this personal opinion might be wrong.

The  $\langle width \rangle$  parameter has been already sufficiently described; we just remember that for wraptext this parameter is optional and its default value amounts to half the current measure; this insertion width can be specified but it should not be too different from its default value  $y_0$ , set to 50% of the current measure. For the standard environments this parameter value appears to be mandatory; actually it is a braced really optional argument only for the redefined environments  $\langle wrapfigure \rangle$  and  $\langle wraptable \rangle$ .

Matter of facts, for the *wraptext* environment we defined a command in order to specify a factor x so as to avoid getting the object width outside the range  $xy_0 \leq y \leq y_0/x$ , where  $y_0$  is the preset default width; if the authors specified a value outside this range, the above environment automatically resets the insertion width y to the nearest bound. Of course authors have the possibility to change the preset x value, if they redefine the \WFscalefactor macro, but such resetting is strongly discouraged; the default value is 0.8.

Κα'γὼ σὲ πατάξας διαλύσω τὸ κρανὶον

As is evident upon close examination, to avoid all misapprehension, it is necessary to explain that, on the contrary, the never-ending regress in the series of empirical conditions is a rep-

Text 3: A sample text in Greek

resentation of our inductive judgements, yet the things in themselves prove the validity of, on the contrary, the Categories. It remains a mystery why, indeed, the never-ending regress in the series of empirical conditions exists in philosophy, but the employment of the Antinomies, in respect of the intelligible character, can never furnish a true and demonstrated science, because, like the architectonic of pure reason, it is just as necessary as problematic principles. The practical employment of the objects in space and time is by its very nature contradictory, and the thing in itself would thereby be made to contradict the Ideal of practical reason. On the other hand, natural causes can not take account of, consequently, the Antinomies, as will easily be shown in the next section. Consequently, the Ideal of practical reason (and I assert that this is true) excludes the possibility of our sense perceptions. Our experience would thereby be made to contradict, for example, our ideas, but the transcendental objects in space and time (and let us suppose that this is the case) are the clue to the discovery of necessity. But the proof of this is a task from which we can here be absolved.

If optional parameters are not used and the mandatory ones are reduced to a minimum (remember the  $\langle width \rangle$ , in spite of being braced is optional) the three environments produce the same results; the difference, in spite of the nature of the wrapped object differs only with the environment name. Text 2 displays an *image* that contains some text; it is reasonable to insert it with the *wrapfigure* environment, but it is not absurd to insert it with the *wraptext* one as we did with text 2.

The wrapped text may be written also in a foreign language, even if it uses a differente alphabet. Evidently this language should be specified in the preamble of the author's document, either when using babel or polyglossia. The example text 3 was typeset with the following code:

### 5 Other floating objects

Pictures and textual arrays may be floated by means of the standard  $\langle \textit{figure} \rangle$  and  $\langle \textit{table} \rangle$  environments. But other floating objects may be defined by means of other packages, such as float, or classes, such as memoir. Besides floating, the main difference is the name of the caption "label": Figure, Table, Algorithm, Example, and so on, and the lists of such objects.

If floating is not necessary, this package (as well as the original one) allows to use the underlying environment wrapfloat that uses the same syntax as wrapfigure plus the mandatory name of the new object: even a figure might be introduced without using  $\langle wrapfigure \rangle$ , by using instead:

```
\label{eq:continuous_continuous_continuous
```

By reading the documentation of the original wrapfig package, it may be assumed that, if the floating  $\langle location \rangle$  codes have to be used, another floating object with the desired  $\langle object\ name \rangle$  has to be previously defined by means of the functionalities of other packages or classes. But, if the non floating  $\langle location \rangle$  codes are used, the presence of another  $\langle floating\ object \rangle$  environment appears to be unnecessary.

This is actually possible by "cheating" a little bit: it can be actually wrapped any  $\langle object \rangle$  by using the *wrapfigure* environment, while assigning a different name to the caption label; something similar to typeset a small figure within a non floating environment. The obvious draw back is that the caption is numbered as a figure.

In order to avoid such drawbacks and to have a real floating  $\langle other\ object \rangle$  environment it is necessary to procede by defining a new real floating environment with that name. To do this task, wrapfig2 versions 5 and 6 use the float package.

As it is possible to verify by reading the section where the code is documented, the operation is not that simple because float redefines several internal macros that are incompatible with both wrapfig and wrapfig2. This is why, even with wrapfig2 in versions 5 and 6, that load the float package, the code for this environment redefines the \caption command so that Arseneau had to define some adjusting macros in order to deal with something different from what it was with the LaTeX  $2\varepsilon$  kernel. We did not modify what Arseneau defined, although

it did not work correctly with the new text floating environment. Therefore we reinstated the LATEX  $2_{\varepsilon}$  kernel relevant definitions.

It is possible that such resetting of the original definition is necessary also with floating objects defined by other means, for example by using the functionalities of memoir. We admit we did not test this package functionality with class memoir; feedback on this compatibility issue is very welcome.

### Acknowledgements

We gratefully thank Donald Arseneau who gave the TEX community the original wrapfig package. For what concerns wrapped text, we did not use Arseneau's framed package, because we wanted a frame with rounded corners. Nevertheless, while developing our package, we experimented also with his package that yields good results but with the ordinary right angle frame corners.

Thanks to Heinrich Fleck who submitted to our attention the texstackexchange message where the problem of wrapping text was presented possibly for the first time. The solution presented in texstackexchange appears to be oversimple, almost trivial; especially it does not solve the problem of a caption if one is desired to describe that wrapped text. Moreover the solution of texstackexchange used in a very simple way the *tcolorbox* environment, that behind the scenes uses a very heavy set of multifunctional macros that offer functionalities that are not required for this problem.

Warm thanks also to Juan Luis Varona Malumbres for his precious feedback and his suggestions.

#### 6 The code

Here we describe and comment the code of this package; essentially only the initial parts need some comments; because the final ones are almost identical to Arseneau's original code.

The usual specification of the format name and date, and the identification of this specific package have been already specified by the .dtx file.

First of all we check if certain packages have already been loaded; some of these packages, such as wrapfig, that might have been previously directly loaded, or might have been loaded by other packages, are incompatible with this package wrapfig2. wrapfig might have been loaded by other packages, such as caption or subcaption, that redefine some internals that we did not want to replace so as to avoid other possible incompatibilities. We first check if a specific macro with the WF prefix has already been defined; if so, this package loading is aborted with a very evident error message. In contrast the job is not aborted, because the presence of the original wrapfig package might still be sufficient; evidently there will be many errors if some new user commands or environments are used.

Caution besides the evident error message, that might be neglected by the user, the job may continue but it may produce several errors difficult to interpret. Please, in these cases read the .log file and look for error messages; there you are going to discover what has gone wrong with your way of using this package.

1 \ifcsname c@WF@wrappedlines\endcsname

```
2 \PackageError{wrapfig2}{
                                              \MessageBreak
  Package 'wrapfig' has already been loaded perhaps
                                              \MessageBreak
  by other packages, for example caption or subcaption. \MessageBreak
   Such packages are incompatible with wrapfig2
                                              \MessageBreak
   Loading of 'wrapfig2' is aborted
                                              \MessageBreak
  9 }{You might type X <return> and might get along without\MessageBreak
  this package if you don't use the new environment
                                              \MessageBreak
  'wraptext' and the new commands; otherwise you get
11
                                              \MessageBreak
   errors about such environment not being defined;
                                              \MessageBreak
12
   you must kill your job!}
14 \expandafter\endinput\fi
15
```

We keep the original definition of the  $\WF@warning$  and the original definition of the  $\langle verbose \rangle$  option; but we add the new  $\langle WFold \rangle$  and  $\langle WFfivw \rangle$  options in order to fall back to the functionalities of the previous version 4 or 5, at least for what concerns the wraptext environment.

```
16 \def\WF@warning{\PackageWarning{wrapfig2}}
17 \DeclareOption{verbose}{\def\WF@info{\PackageInfo{wrapfig2}}}
18 \newif\ifWFnew \let\ifWFnew\ifftrue
19 \newif\ifWFfive \let\ifWFfive\iffalse
20 \DeclareOption{WFold}{\let\ifWFnew\iffalse}
21 \DeclareOption{WFfive}{\let\ifWFnew\iffalse \let\ifWFfive\ifftrue}
22 \ProcessOptions
```

We load the etoolbox package, in order to have available its powerful macros. If is was not previously loaded, we load the xfp package, that allows us to perform precise calculations. Loading the xparse package is necessary in order to use one of its rare features that did not migrate to the LATEX kernel. From the LATEX News Letter dated October 2020:

Most, but not all, of the argument types defined by xparse are now supported at the kernel level. In particular, the types g/G, 1 and u, are not provided by the kernel code; these are *deprecated* but still available by explicitly loading xparse. All other argument types are now available directly within the  $\text{LATEX} \, 2_{\mathcal{E}}$  kernel.

Their availability eases the treatment of the backwards compatibility of this software with the original wrapfig and wraptable functionality. It deals with the mandatory  $\langle width \rangle$  argument of the wrapfigure, wraptable, the new wraptext, and wrapfloat environments, where it was possible to specify a zero value. Now it is possible to omit it completely because it is a braced optional argument with a Opt default value.

```
24 \RequirePackage{xparse}
25 \@ifpackageloaded{xfp}{}{\RequirePackage{xfp}}
26 \@ifpackageloaded{etoolbox}{}{\RequirePackage{etoolbox}}
27 \@ifpackageloaded{float}{}{\RequirePackage{float}}
28 \@ifpackageloaded{color}{}{\%
29 \@ifpackageloaded{xcolor}{}{\RequirePackage{xcolor}}\%
30 }
```

```
31 \@ifpackageloaded{curve2e}{}{\RequirePackage{curve2e}} 32 \@ifpackageloaded{xkeyval}{}{\RequirePackage{xkeyval}}
```

Notice that we loaded the xcolor package without any option in order to avoid option clash errors, and users who want to use xcolor with options should load it before this package wrapfig2, version 5 and 6. Users are warned to pay attention to this color package loading: they should load it neither before nor after loading wrapfig2; if they do, they receive various warning or error messages because xcolor redefines some color internal commands; everything is explained in the xcolor documentation.

In order to define the new floating object text we have to load the package float, but only if versions 5 or 6 ae used; in other words only if the \ifWFnew switch is true.

If the \chapter command is or is not defined we have to load the float package with different options; for example, if we are using the article class, the \chapter command is undefined, and the last option might become  $\langle section \rangle$  (although in the standard article class, no floating object counter belongs to any other counter reset list) so as to have the floating text environment correctly reset the right counter with the right label before the object number.

```
34 \ifboolexpr{ bool{WFfive} or bool{WFnew} }%
     {\floatstyle{plain}%
35
36
    \ifcsname chapter\endcsname
37
      \newfloat{text}{tbp}{lotx}[chapter]%
    \else
38
      \newfloat{text}{tbp}{lotx}%
39
40
41
    \floatname{text}{Text}% come personalizzare con le diverse lingue?
    \let\WF@text@caption\float@caption
42
43
```

If the users wanted to add the text counter to some sectioning command counter reset list, they might use the \counterwithin command now available with the recent updates of the LATEX kernel; see the LATEX newsletter 28 for details (terminal command texdoc ltnews28). Its syntax is the following:

```
\label{local_counter} $$ \operatorname{counter} \{\langle counter \rangle\} \{\langle main\ counter\ reset\ list \rangle\}$
```

Next we define some dimensions, boxes, token registers, TEX counters, and alias names, plus some color and macro definitions. The \WF@correctlines@switch TEX numeric register (not a LATEX counter) is going to be used as a boolean switch: if its value is zero, il means "false", otherwise it is "true"; in the other definitions below, it will be set only to 0 or 1, depending on the presence of the optional star.

```
45 \newdimen\wrapoverhang \wrapoverhang\z@
46 \newdimen\WF@size
47 \newcount\c@WF@wrappedlines
48 \newbox\WF@box
49 \newbox\NWF@box
50 \newtoks\WF@everypar
51 \newif\ifWF@float
52 \newcount\WF@correctlines@switch
53 \let\@@parshape\parshape
```

```
54 \let\WF@@everypar\everypar
55
56 \newdimen\insertwidth
57 \newdimen\radius
58 \newdimen\WFinsertwidthL
59 \newdimen\WFinsertwidthH
61 \definecolor{WFbackground}{rgb}{0.95,0.95,0.95}
62 \definecolor{WFframe}{rgb}{0.1,0.1,0.1}
63 \colorlet{WFtext}{black}
64 \def\SetWFbgd#1{\colorlet{WFbackground}{#1}}
65 \def\SetWFfrm#1{\colorlet{WFframe}{#1}}
66 \def\SetWFtxt#1{\colorlet{WFtext}{#1}}
67
68
69 \def\WFsplitdimens#1,#2!{\fboxrule=#1\relax\fboxsep=#2\relax}
71 \providecommand\setfontsize{}
72 \RenewDocumentCommand\setfontsize{0{1.2} m}{%
    \fontsize{#2}{\fpeval{#1*#2}}\selectfont}
75 \def\WFscalefactor{0.8}%
76 \newcommand*\WFscalewidth{%
    \WFinsertwidthL=\fpeval{\WFscalefactor*0.5\columnwidth}\p@
77
    \WFinsertwidthH=\fpeval{0.5\columnwidth/\WFscalefactor}\p@
78
   \ifdim\insertwidth<\WFinsertwidthL
79
      \insertwidth=\WFinsertwidthL
      \ifdim\insertwidth>\WFinsertwidthH
82
83
        \insertwidth=\WFinsertwidthH
84
   \fi
85
86 }%
```

We define several options that use the key=value syntax. Above we have already loaded the xkeyval package that offers also some 'X' labeled macros that mimic the corresponding LATEX  $2_{\varepsilon}$  kernel macros, but that are necessary for using the xkeyval internal macros. We chose the wraptext option family name, because such options are to be used mostly within the \includeframedtext macro. The \ExecuteOptionX used here stands for a general initialisation of the listed options, but it will be used also within the \includeframedtext command in order to set the specified options for the specific use of this command.

```
88 \DeclareOptionX<wraptext>{scalefactor}[0.8]{\def\WFscalefactor{#1}}
89 \DeclareOptionX<wraptext>{fboxrule}[1pt]{\fboxrule=#1}
90 \DeclareOptionX<wraptext>{fboxsep}[1ex]{\fboxsep=#1}
91 \DeclareOptionX<wraptext>{framecolor}[WFframe]{\SetWFfrm{#1}}
92 \DeclareOptionX<wraptext>{backgroundcolor}[WFbackground]{\SetWFbgd{#1}}
93 \DeclareOptionX<wraptext>{textcolor}[WFtext]{\SetWFtxt{#1}}
94 \DeclareOptionX<wraptext>{fontstyle}[\normalfont]{#1}
95 \DeclareOptionX<wraptext>{radius}[\fboxsep]{\radius=#1}
96 \DeclareOptionX<wraptext>{insertionwidth}[0.5\columnwidth]{\insertwidth=#1}
97
98 \DeclareOptionX*{\PackageWarning{wrapfig2}{'\CurrentOption' ignored}}
```

```
100 \ExecuteOptionsX<wraptext>{scalefactor, fboxrule, fboxsep, framecolor, 101 backgroundcolor, textcolor, fontstyle, radius, insertionwidth}
102
103 \ProcessOptionsX*
```

Should the format file be not so up to date, a multitude of errors would be produced, and the user should take care to load the xparse and xfp packages before loading wrapfig2. Notice that most of the xparse package functionalities are already included in the format file at the date required for this file. The xparse package has been available since about 2018; should the users have available a definitely older TeX system installation, either they upgrade it, or they must avoid using this wrapfig2 package and should use the original wrapfig one; if they need to wrap text, they should resort to some ingenious, not so trivial tricks to do it.

Originally version 4 used the tcolrbox package to frame the wrapped text; we thought that loading that package was too heavy on memory, even if the modern computers have large working memories. But in order to maintain and track possible errors the traced .log file would become too large to be of any help; therefore in oder to draw a framed box with rounded corners we thought it would be much simpler to load the curve2e package, just a second level extension of the original picture environment defined in the LaTeX  $2_{\varepsilon}$  kernel; only some 30 lines of code are sufficient to replace the extremely powerful tcolorbox functionalities otherwise required to frame wrapped text with this wrapfig2 package.

The definitions of the *wrapfigure* and *wraptable* environments are very simple by means of the underlaying *wrapfloat* environments.

Notice that the argument descriptor  ${\tt s}$  for the optional star is not present in these definitions; if a star is being used, it will be read by successive macros or environments.

In order to include the text to be wrapped the floating object *text* has already been defined, but we need a suitable command to insert it with its frame into the *wraptext* environment body. Here is the code of some extra macros and of the *wraptext* environment.

We start with two different \includeframedtext, one for version 6, that accepts key=velue options, and another one for version 5, that requires only a comma separated list of dimensional values.

```
113 \ifbool{WFnew}{%
114 \NewDocumentCommand\includeframedtext{O{\insertwidth} m O{} o}{\bgroup%
115 \ExecuteOptionsX<wraptext>{#3}% executes possible key=value options
116 \insertwidth=#1\WFscalewidth
117 \framedbox{#2}{\fboxrule}{\fboxsep}[\radius]\egroup}
118 }{}
```

```
120 \ifbool{WFfive}{%
121 \NewDocumentCommand\includeframedtext{O{\insertwidth} m O{1pt,1ex} o}%
122 {\bgroup
123 \WFsplitdimens #3!\relax
124 \IfNoValueTF{#4}%
125 {\framedbox{#2}{\fboxrule}{\fboxsep}}%
126 {\framedbox{#2}{\fboxrule}{\fboxsep}[#4]}
127 \egroup}%
128 }{}
129
```

Their simple syntaxes are the following

```
% for version 6.0 \includeframedtext[\langle text \ width \rangle] {\langle text \rangle} [\langle options \rangle] [\langle radius \rangle] % for version 5.0 \includeframedtext[\langle text \ width \rangle] {\langle text \rangle} [\langle dimensions \rangle] [\langle radius \rangle]
```

The optional  $\langle text \ width \rangle$  is the (possibly scaled) width computed by the wraptext environment; but if the authors use this command outside the wraptext environment, they should specify a width; in any case the default value is half the current measure  $\$  linewidth. The  $\langle text \rangle$  is the unformatted text to be wrapped; it will be boxed and framed by the service macro  $\$  framedbox; the  $\langle dimensions \rangle$  are passed on to  $\$  framedbox command; they are a comma separated list of dimensions, namely the thickness of the frame and the necessary frame distance from the formatted text. The  $\langle options \rangle$  contains a comma separated list of zero to nine options with the syntax  $\$  key=vale that are going to be used by both the  $\$  includeframedtext and  $\$  framedbox. The last optional  $\langle radius \rangle$  is the curvature radius of the rounded frame corners; the default value is going to be set to  $\$  fboxsep: in version 5  $\$  framedbox by default sets it equal to the frame separation width, while with version 6 its value is received with the option  $\$  radius= $\langle dimension \rangle$ ; the default value is certainly the best one, but the users can specify a different value, of course not too different from the default one. See some examples in figure 2.

The definition of the \framedbox command appears to be complicated; it is just an apparent complication due to the fact that it uses the powerful \Curve command that draws an arbitrary curved line or fills the area delimited by such curved line; it suffices to specify the nodes and the tangents to each node; the nodes are the points the line should pass through, their tangents may be specified with arbitrary vector components along the horizontal and vertical axes. For a rectangle such vector components are just 0 or  $\pm 1$ . The node coordinates of the rounded corners, on the opposite, must be determined with accuracy; we used the \fpeval function of package xfp, that performs precise computations on operands in fractional decimal numbers; if the operands are dimensions, the operands are their fractional decimal values in printer points, the results of such operations are pure fractional decimal numbers without units; if the numerical result is to be interpreted again as the measure of a dimensional entity, pt must be appended to the assignments to a dimension register; within the picture environment, any coordinate is expressed in multiples of \unitlength, therefore no unit of measure is necessary, once \unitlength has been specified.

For a rectangle with curved corners of a given radius \R we have four quarter circles joined by straight lines; therefore we need eight nodes.

The shaded background and the coloured frame have the same contour; but the former is filled, while the latter is stroked; we have to draw the same curve two times; first the shaded background, then we superimpose the frame

This shaded framed curved corners rectangle is at the center of the coordinate system of a *piture* environment, and has the correct dimensions to receive the boxed text; it is trivial to center the text by means of a zero dimensioned box, typical of the *picture* environment.

The code of this long but simple code is the following.

```
130 \NewDocumentCommand\framedbox{ m m m O{#3}}{\bgroup
131 \fboxrule=#2\fboxsep=#3\relax
132 \setbox0\hbox{\fboxrule=\z@\fboxsep=#3\relax
133 \framebox{\parbox{%
                                           draw a framed box without the frame
     \fpeval{\insertwidth-2\fboxrule-2\fboxsep}\p@}{\textcolor{WFtext}{#1}}}
134
135
136 \unitlength=\fpeval{\wd0/100}\p0 %
                                                    set the picture \unitlength
137 %
        determine the picture coordinates and displacement of the axes origin
138 \edef\x{100}%
139 \edef\y{\fpeval{(\ht0 +\dp0)/\unitlength}}%
140 \edef\xc{50}%
141 \edef\yc{\fpeval{\y/2}}\edef\R{\fpeval{#4/\unitlength}}%
142 \edef\R{\fpeval{#4/\unitlength}}%
                                                        radius in unit lengths
             compute the horizontal and vertical shifts of the corner extrema
144 \edf\WFXds{\fpeval{-\xc+\R}}\edf\WFXsd{-\WFXds}\%
145 \edef\WFYuo{\fpeval{\yc-\R}}\edef\WFYou{-\WFYuo}%
146 %
                  compute the coordinates of the curved corners frame contour
147 \edef\PSE1{\WFXsd,-\yc}\edef\PSEu{\xc,\WFYou}\edef\PNEd{\xc,\WFYuo}%
148 \edef\PNE1{\WFXsd,\yc}\edef\PNWr{\WFXds,\yc}\edef\PNWd{-\xc,\WFYuo}\%
149 \edf\PSWu{-\xc,\WFYou}\edf\PSWr{\WFXds,-\yc}%
150
151 \def\WFrectangle{%
                                  define the contour as the argument of \Curve
     (\WFXsd, -\yc) < 1,0 > (\xc, \WFYou) < 0,1 > (\xc, \WFYuo) < 0,1 > %
152
153
     (\WFXsd,\yc)<-1,0>(\WFXds,\yc)<-1,0>(-\xc,\WFYuo)<0,-1>%
     (-\xc,\WFYou)<0,-1>(\WFXds,-\yc)<1,0>(\WFXsd,-\yc)<1,0>}%
155 \def\CurveStar{\Curve*}%
                                        define a macro for adding the asterisk
157 \begin{picture}(\x,\y)(-\xc,-\yc)
158 {\color{WFbackground}\expandafter\CurveStar\WFrectangle}% draw background
159 \ifdim\fboxrule>\z@%
                                   draw the frame if its thickness is not zero
    {\color{WFframe}\linethickness{#2}\expandafter\Curve\WFrectangle}%
160
161 \fi
                   put the text block in a null box at the coordinates origin
163 \put(0,0) {\makebox(0,0) [cc] {\box0}}%
164 \end{picture}
165 \egroup}
```

Its syntax is the following.

The default value of the  $\langle corner\ radius \rangle$  is assigned to equal argument number 3, that is the  $\langle frame\ separation \rangle$  and both have a default value of 1ex; therefore they vary with the current font size. See figure 2. The frame thickness is given a default value of 1pt if the command is used within the body of the \includeframedtext;

but if this command received a different value the frame may be thicker, or even vanish; we discourage values higher than 3pt (about 1mm) and lower than 1pt unless is zero.

The definition of the *wraptext* environment is more detailed, because most of the computations must be done on the actual text to be wrapped, that does not have a specific width; moreover the inserted text must not be too wide, nor too short in order to avoid problems with its justification or the justification of the wrapping lines. The framed box width is preset to 50% of the normal text measure, but it can be optionally specified to a different value (not too different from 50%); as with the other wrapping environments, with versions 6 and 5 the inserted material width is a *braced optional argument*; with version 6.0 the default value of the *radius* option is equal to \fboxsep.

For what concerns wraptext, the opening statement argument description list does not contain any descriptor for an optional star. There is no need because the computation of the insertion block height is pretty precise and at most the user might desire one line more or less depending on the measure of the whole text, and that of the inserted block and/or the measure of the indented wrapping lines; sometimes it might be necessary to get rid of the space below the inserted block when it gets typeset at the bottom of a page. The asterisk is not needed because for this environment the optional first argument is always interpreted as the indented lines number correction.

It is true that some of the input parameters specified to the opening command of any environment with LATEX 3 are available also to the closing commands; see the last paragraph of section 2 in the xparse documentation.

But the following definition uses the separate opening and closing macros of the *wrapfloat* environment; such procedure breaks this second availability of the input parameters, therefore it is necessary to save them into local macros or count registers (assignments to TEX count registers are *local*, while assignment to IATEX named counters, through the \setcounter macro and its siblings, are *global*) so that we can use their values within the closing commands.

The \NWF@box box register has been allocated at the code beginning; remember that LATEX 3 registers of any kind are not limited in number as they were some years ago with LATEX  $2_{\mathcal{E}}$ .

The last opening commands are conceived to box the object to be wrapped, typeset within a coloured box with the default of specified width; compared to version 4, these new versions 5 and 6 do not use anymore the functionalities provided by package tcolorbox; instead they use the curve2e package functionalities to draw similar framed and shaded boxes; this implies much less memory used by the almost unlimited, but unused, functionalities of the tikz package on which tcolorbox relies. Notice that the plain *picture* environment extended with the pict2e package can draw "ovals", that is rectangles with rounded corners, but as far as we know they have the frame but cannot be filled.

Notice the *wraptext* has two or three definitions depending on the logical switches WFnew and WFfive; if one of these switches is true the definitions apply to either version 5 or 6 of this package; otherwise the last definition is a fall back to the functionality and the syntax of the previous version 4 of this package; in this case, in spite of the fact the previous version used package tcolorbox, the new code relies on the curve2e functionalities in oder to get the same results without using the memory heavy tcolorbox package.

With version 6.0, the frame that surrounds the wrapped text has the desired

rounded corners; it is possible to easily specify the background and the frame colours, that by default are maintained to light grey and almost black respectively; this flexibility allows to set also the frame thickness and the separation width of the frame from its contents; by default they are 1pt for the frame thickness, and 1ex for the separation width, that changes with the font size. The number of indented lines is computed by means of the \fpeval IMTEX 3 function; among the operands of this function there is the number 2 used to take into account the vertical space above and below the framed box. It is possible that a value of 3 might reduce the probability of using the  $\langle line\ number\ correction \rangle$ . But it is not always true and we found that the chosen value is a better choice.

Eventually the opening *wrapfloat* statement is created by expanding the whole line complete of its arguments, by means of the usual trick of defining a dummy macro within a group that contains among its expansion the group closing command, so that while it is being executed, it deletes itself from memory.

Notice that the syntax of the new *wraptext* environment is absolutely identical to that of the other two wrapping environments in terms of  $\langle line\ number\ correction \rangle$ , mandatory  $\langle location \rangle$ , optional  $\langle overhang \rangle$  and braced optional  $\langle width \rangle$ . See below for the very different syntax of the fall back version 4 opening *wraptext* statement; they become almost identical when no optional parameters are specified, the only little difference being that the  $\langle location \rangle$  argument is mandatory for versions 5 and 6, while it is optional for version 4.

```
167 \ifboolexpr{bool{WFnew} or bool{WFfive}}{% definition for versions 5 and 6
168 \NewDocumentEnvironment{wraptext}{O{O} m O{Opt} G{0.5\columnwidth}}{%
     \insertwidth=#4\WFscalewidth
169
     \def\textplacement{#2}%
170
171
     \def\textcorrection{#1}%
172
     \def\textoverhang{#3}%
     \bgroup\edef\x{\egroup\noexpand\wrapfloat{text}%
173
174
       [\textcorrection] {\textplacement} [\textoverhang] {\insertwidth}*}\x%
175
     \def\caption{\unskip
       \refstepcounter\@captype
176
       \let\@tempf\@caption
177
       \unless\ifcsname @float@c@\@captype\endcsname
178
         \expandafter\expandafter\let
179
           \expandafter\@tempf\csname @float@c@\@captype\endcsname
180
       \fi
181
       \@dblarg{\@caption\@captype}%
182
184 }{\endwrapfloat\ignorespaces}%
```

For the fallback to version!4 definition of this *wraptext* environment we have to start with the old list of specifically delimited optional arguments. We remember that this opening statement receives in order a bracket delimited optional  $\langle location \rangle$  parameter, a vertical bar delimited optional  $\langle width \rangle$ , an angle bracket delimited optional  $\langle line\ number\ correction \rangle$ , a round parenthesis delimited optional  $\langle caption\ label \rangle$ ; the different delimiters allow to specify any optional argument without regard with the other ones, provided they are in the same logical order when more than one optional argument is specified.

Notice that the third optional argument contains the  $\langle line\ number\ correction \rangle$ , therefore the star used with the other environments is useless; if an asterisk is indadvertedly specified, it is typeset as the first token of the wrapped test.

The text to be wrapped, that forms the body of the environment, must be first

boxed into a correct width vertical box; this is easily obtained with a *minipage* environment, of which the internal commands are used; this insures that the text is typeset with the correct measure; with the closing commands this boxed text is fed to the \framedbox command, in order to be framed and assigned a default background color. There is no possibility of specifying the colours unless the whole *wraptext* environment, preceded by explicit color settings, is confined within a group delimited, for example, by the \begingroup and \endgroup commands.

```
185 }{%
                                               definition for version 4 fall back
186 %
187
     \NewDocumentEnvironment{wraptext}%
                     D||\{0.5\columnwidth\}\ D<>\{0\}
                                                      D(){text}
188
            {0{1}
                                                                    }%
189
                                                                  Open environment
        \insertwidth=#2
190
        \def\textplacement{#1}%
191
        \def\textcorrection{#3}%
192
        \def\WF@caption@label{#4}%
193
194
        \setbox0\hbox\bgroup
195
          \minipage{\dimexpr\insertwidth-2pt-6ex}%
                                                                 Close environment
196 }{%
197
     \endminipage\egroup
        \begin{lrbox}{\NWF@box}%
198
199
          \framedbox{\box0}{1pt}{1ex}%
200
        \end{lrbox}
        \edef\NWF@wli]{\fpeval{%
201
         round((\ht\NWF@box+\dp\NWF@box)/\baselineskip,0)+2+\textcorrection}%
202
                               }%
203
        \unles\ifhmode
204
205
          \leavevmode\noindent
206
207
        \bgroup\edef\x{\egroup\noexpand\wrapfloat{\WF@caption@label}[\NWF@wli]%
208
            {\textplacement}{\the\insertwidth}}\x
209
          \box\NWF@box
210
        \endwrapfloat
211
        \ignorespaces
     }
212
213 }
214
```

The opening command of the *wrapfloat* environment receives the mandatory and optional arguments plus the name of the particular object to be wrapped. It is used to define the prefix label of the caption number in case that the object is described with a caption. The optional star is not explicit, because it is going to be read by the **\WF@wr** macro.

The closing command of *wrapfloat* performs most of the work necessary to wrap the box that contains the object to be wrapped, but certain tasks are demanded to other service macros.

It is possible to set the width of the box if the  $\langle width \rangle$  parameter is specified; otherwise it closes the \hbox that was used; then it closes the main vertical box \WF@box. After executing \WF@floatstyhook, necessary when package float.sty has been used, it saves the  $\langle overhang \rangle$  value to be used when wrapping is actually performed; then it verifies if the box height is too high to fit, or is too short; possibly re-boxes this box in the same box register with a negative initial vertical skip that raises the box contents.

Now comes the new actual definition of the fundamental environment *wrapfloat*; compared to the original Arseneau's definition it is much longer, but it contains the code that Arseneau, who used the LATEX  $2_{\mathcal{E}}$  language, and had to split it in several macros in order to handle the multitude of interspersed mandatory and optional arguments.

The main function of this environment is to handle the box that contains the figure, or the table, or the framed text, or what else, so that the inserted box is preceded and followed by suitable vertical spaces, and it is possible to compute the number of lines to be indented; often this computed number is correct; but in certain cases, when the code is used too close or within prohibited wrapping text, such number might need to be corrected. As it can be seen the optional star is not among the argument descriptors of the opening commands; it will be the following macro \WR@wr responsible of taking care of the list of arguments and see if a star has been specified but is still in the input flow.

In order to handle any kind of wrapped object, this environment first argument is the  $\langle caption\ label \rangle$ . It may remain blank; but for wrapping figures or tables their respective definitions specify the name of the floating object they belong to; it is necessary that there exists a floating environment with the same name of the wrapped object, even when its wrapping environment is not specified with a floating  $\langle location \rangle$  argument.

```
215 \NewDocumentEnvironment{wrapfloat}{m o m o G{\z@}}%
216 {%
                                                           open environment code
       \def\@captype{#1}\WF@wr[#2]{#3}[#4]{#5}%
217
218 }{%
                                                          close environment code
219
     \ifdim\hsize>\z@
220
       \par\hrule\@width\hsize\@height\z@ %
                                                force width with invisible rule
221
222 %
        \unskip %
                                                       is the \unskip necessary?
223
       \egroup \box\z@ %
                                                                   or close hbox
224
     \fi
225
    \egroup %
                                     close the vtop box; its width now is known
                                                           support for float.sty
226
     \WF@floatstyhook %
     \def\width{\wd\WF@box}%
227
     \setlength\wrapoverhang{\WF@ovh}%
228
     \xdef\WF@ovh{\the\wrapoverhang}%
229
                                                             save until wrapping
230
     \ifdim\ht\WF@box>\topskip \ht\WF@box\z@ \fi%
                                                              too high, set flag
231
     \ifdim\ht\WF@box<.5\p@ %
                                                              too short, move up
232
       \global\setbox\WF@box\vtop{\vskip-1.4ex\unvbox\WF@box}%
233
     \fi
234
      \global\WF@size=%
                                           compute total box hight with \fpeval
235
        \fpeval{\ht\WF@box+\dp\WF@box+1.5\baselineskip+\tw@\intextsep}\p@
236
      \aftergroup\WF@startfloating %
                                              use even when not really floating
     \unless\ifWF@float
237
       \ifhmode
238
         {\unskip \parfillskip\z@skip \par \vskip-\parskip}%
239
240
         \aftergroup\noindent
241
       \fi
242
     \fi
243
     \global\@ignoretrue
244 }
245
```

The working macro \WF@wr is defined with the LATEX 3 language; it grabs all

the optional and mandatory arguments in a single step, contrary to IATEX  $2\varepsilon$  that requires to split the various steps in separate macros. In the definition code we use also some commands, such as \unless, originally defined by the  $\varepsilon$ TeX typesetting program extensions, that have been included in the pdfIATEX, XHATEX and LuaIATEX kernels several years ago.

Notice that the optional first (optional) argument, that represents the number of indented lines or their correction number, is saved into the macro \WF@wli, but if this argument is not specified, \WF@wli is assigned the value zero. The same happens for the  $\langle overhang \rangle$  optional argument.

After these adjustments, the software computes the box total height plus some fixed amounts needed mostly to set the wrapped material below the wrapping text first line. Here is where the LaTeX 3 \fpeval computing function comes into play so as to assign such height to \WF@size. Afterwards some unusual macros are executed; they were devised by Arseneau to deal with possibly floating wrapped objects. The optional star is not accepted by this macro; if the user specified it, it is still in the input flow; notice that the wraptext environment does not accept the optional star; if the user indadvertedly specifies it for this environment, an asterisk appears at the beginning of the wrapped text with version 4; with versions 5 and 6 the asterisk appears at the left of the framed text. In all three cases, in facts, the first optional parameter is always interpreted as the \( \lambda line number correction \).

The braced  $\langle width \rangle$  fourth parameter (actually a braced optional parameter) may be specified to be Opt; in any case Opt is the default parameter value; if so, the object is treated at its natural width, by boxing it into an hbox and using this box width as the working width of course this works only with wrapfigure and wraptable, because what is being wrapped has its own natural width; with text the natural width is the default setting made with the braced optional argument described with the G descriptor.

```
246 \NewDocumentCommand\WF@wr{o m o m s}{%
247
     \xdef\WF@wfname{wrap\@captype\space}%
     \unless\ifvoid\WF@box
248
        \WFclear \WF@collision
249
     \fi
250
251
     \xdef\WF@place{\string'\@car#2r\@nil}%
252
     \ifnum\lccode\WF@place=\WF@place
253
          \global\WF@floatfalse
254
     \else
          \global\WF@floattrue
255
     \fi
256
     \ifx\parshape\WF@fudgeparshape
257
       \unless\ifWF@float\\WF@collision\fi
258
259
        \ifx\par\@@par
260
          \ifnum\@@parshape>\z@\WF@conflict\fi
261
262
        \else
          \WF@conflict
263
       \fi
264
      \fi
265
      \IfValueTF{#1}%
266
                                         save optional line number or correction
        {\gdef\WF@wli{#1}}%
267
        {\gdef\WF@wli{0}}%
268
269 %
```

```
\IfValueTF{#3}%
270
                                                           save optional overhang
          {\gdef\WF@ovh{#3}}%
271
          {\gdef\WF@ovh{\z@}}%
272
273 %
       \global\setbox\WF@box\vtop\bgroup \setlength\hsize{#4}%
274
                                                                         set width
      \ifdim\hsize>\z@
275
         \@parboxrestore
276
       \else
277
278
         \setbox\z@\hbox\bgroup
        \let\wf@@caption\caption
279
        \let\caption\wf@caption
280
         \ignorespaces
281
282
      \fi
     \IfBooleanTF{#5}%
                            if the asterisk is present set the numerical switch
283
                  {\global\WF@correctlines@switch=\@ne}%
284
285
                  {\global\WF@correctlines@switch=\z@}%
286
287 }
```

At this point the main box \WF@box is opened in order to store the object to be wrapped; with this box height the software is going to compute the number of lines to be indented, unless such a number has been specified and no star was added to the input parameters.

Also the  $\langle wraptext \rangle$  environment uses a box to collect the framed text; the name of this second box must be different from  $\WF@box$  otherwise interference of the various tasks produces unrecoverable errors. This is why at the beginning of this package we defined two different boxes:  $\WF@box$  and  $\WWF@box$ .

The trick of creating an alias for the \caption macro is used by Arseneau to redefine one of the two macros according to certain conditions. Here \wf@caption is actually redefined if the  $\langle width \rangle$  parameter has been specified.

```
288 \def\wf@caption{\relax% redefine \wf@caption in case \hsize is zero
289 \ifdim\hsize>\z@
290 \let\caption\wf@caption
291 \else
292 \unskip \egroup \hsize\wd\z@ \@parboxrestore \box\z@% empty \box0
293 \fi
294 \caption
295 }
```

One of these unusual macros was introduced by Arseneau to deal with paragraph parameters and possibly to float the object to be wrapped.

```
297 \def\WF@startfloating{%
298 \WF@everypar\expandafter{\the\everypar}\let\everypar\WF@everypar
299 \WF@deverypar{\ifvoid\WF@box\else\WF@floathand\fi \the\everypar
300 \WF@wraphand
301 }}
302
```

The following macro is for floating wrapping environments.

```
303 \def\WF@floathand{%
304 \ifx\parshape\WF@fudgeparshape
305 \WF@fltmes
306 \else
```

```
\ifx\par\@@par
307
          \ifnum\@@parshape=\z@
308
            \ifdim\hangindent=\z0
309
              \setbox\z@\lastbox \begingroup
310
              \@@par \WF@@everypar{}\WF@putfigmaybe
311
              \endgroup %
                                                  after this group start wrapping
312
              \unless\ifvoid\z@ %
                                                               replace indentation
313
314
                   \box\z@
315
              \fi
            \else
316
              \WF@fltmes
317
            \fi
318
319
          \else
            \WF@fltmes
320
321
322
        \else
          \WF@fltmes
323
324
        \fi
325
     fi
326
    On the contrary if there is enough space or if the wrapped object cannot float,
it gets output here.
327 \def\WF@putfigmaybe{%
```

```
328 \ifinner
     \vskip-\parskip \global\WF@floatfalse
     \let\pagetotal\maxdimen %
                                              kludge flag for "not top of page"
331 \else %
                                                                      outer page
     {\advance\parskip\@tempdima\vskip-\parskip}%
332
                                                           back up to base line
     \penalty\interlinepenalty %
333
                                                         update page parameters
     \@tempdimb\dimexpr\pagegoal - \pagetotal \relax%
                                                              room left on page
334
     \ifdim \@tempdimb<\z@ %
                                                               page already full
335
       \global\WF@floatfalse
336
       \unless\ifdim-\@tempdimb>\pageshrink \pagebreak \fi
337
338
     \else
       \ifdim\WF@size>\@tempdimb%
                                        box too high does not fit in \@tempdimb
339
         \ifWF@float
340
341
           \dimen@ 0.5\baselineskip
342
         \else
343
           \dimen@ 2\baselineskip
344
         \fi
         \ifdim\pagestretch>\dimen@\pagestretch \fi
345
         \ifdim\pagefilstretch>\z@ \dimen@\@tempdimb \fi
346
         \ifdim\pagefillstretch>\z@ \dimen@\@tempdimb \fi
347
         \advance\dimen@ 0.5\baselineskip
348
         \ifdim\dimen@>\@tempdimb %
349
                                                          stretch page contents
           \global\WF@floatfalse \pagebreak
350
351
         \fi
352
       \else %
                                                         box fits in \@tempdimb
353
         \global\WF@floatfalse
       \fi
354
     \fi
355
     \vskip\@tempdima%
356
                                                       return erased page depth
357 \fi
```

```
358 \noindent
359 \ifWF@float
     \WF@fltmes
360
361 \else %
                                                            place insertion here
     \WF@info{Put \WF@wfname here:}%
362
     {\ifodd
363
        \if@twoside\c@page\else\@ne\fi %
                                                     assign 1/r to i/o placement
364
        \lccode'i'l\lccode'o'r\else \lccode'i'r\lccode'o'1%
365
366
      \xdef\WF@place{\the\lccode\lccode\WF@place}%
367
                                                        twice to get only 1 or r
368
     \hbox to\z@{% llap o rlap depending on l or r; determine effective width
369
       \@tempdima\wd\WF@box \@tempdimb\WF@ovh
370
       \advance\@tempdima-\@tempdimb \advance\@tempdima\columnsep
371
372
       \@tempdimb\hsize \advance\@tempdimb-\@tempdima
373
       \xdef\WF@adjlw{\the\@tempdima}%
       \ifnum 'l=\WF@place %
                                                                  object on left
374
          \hss
375
376
         \def\@tempa{\kern\columnsep}%
                                                      take right gap into action
377
       \else %
                                                                 object on right
         \@tempdima\z@ %
                                                             no left indentation
378
         \kern\@tempdimb \kern\columnsep
379
         \def\@tempa{\hss}%
                                             object overlaps space to the right
380
       \fi
381
382
       \ifdim\@tempdimb<\hsize
         \xdef\WF@wrapil{\the\@tempdima \the\@tempdimb}% indent.n and length
383
         \xdef\WF@adjtlm{\the\@tempdima}%
384
385
         \xdef\WF@wrapil{\z@ \the\hsize}%
386
387
         \xdef\WF@adjlw{\z@}\xdef\WF@adjtlm{\z@}%
388
       \left| \right| \
                                             put object at top of page \thepage
389
         \global\advance\WF@size-\intextsep
390
                                               put object in middle of the page
391
         \setbox\WF@box\hbox{\lower\intextsep\box\WF@box}%
392
393
394
       \dp\WF@box\z@
395
       \box\WF@box
396
       \@tempa
397
                                                                 end \hbox to Opt
398
     \aftergroup\WF@startwrapping
399 \fi
400 }
401
```

Here comes the very important macro that counts the indented wrapping lines, so that wrapping is correct; of course the limitations of the LATEX processing (needed to ship out a complete page) forbid to take into account the spaces inserted between paragraphs and/or those inserted between entries of various listings. The idiosyncrasies of this package arise from the fact that this macro cannot preview actions that have not yet taken place when this macro is executed.

This macro counts the lines to be indented by rounding the division of the box height by the current base line skip. Notice that <code>WF@wrappedlines</code> is the name of a LATEX named counter, not of a TEX numeric register; therefore special LATEX

commands, such as  $\scalebox{$\setminus$setcounter}$  or  $\scalebox{$\setminus$value}$ , have to be used in order to set or access the numerical value stored within the TEX register associated to the LATEX counter name.

```
402 \def\WF@startwrapping{%
     \ifnum\WF@wli=\z@ %
                                                        no number was specified
       \setcounter{WF@wrappedlines}%
404
405
         {\fpeval{round(\WF@size/\baselineskip,0)}}%
       \xdef\WF@wli{\value{WF@wrappedlines}}%
406
     \else
407
       \ifnum\WF@correctlines@switch>\z@ %
                                                         line number correction
408
         \setcounter{WF@wrappedlines}
409
           {\fpeval{round((\WF@size)/\baselineskip,0)+\WF@wli}}%
410
411
         \xdef\WF@wli{\the\c@WF@wrappedlines}%
412
413
         \setcounter{WF@wrappedlines}{\WF@wli}%
                                                       absolute number of lines
414
         \stepcounter{WF@wrappedlines}%
       \fi
415
     \fi
416
     \ifnum\c@WF@wrappedlines>\@ne %
417
                                                                     fine tuning
       \let\parshape\WF@fudgeparshape \let\WF@pspars\@empty \let\WF@gpar\par
418
       \def\@setpar##1{\def\WF@@par{##1}}\def\par{\@par}\let\@par\WF@mypar
419
       \xdef\WF@restoretol{\tolerance\the\tolerance}\tolerance9999\relax
420
       \advance\linewidth-\WF@adjlw \advance\@totalleftmargin\WF@adjtlm
421
422
423 }
424
```

The next macro is the one that actually indents the wrapping text lines and keeps track of the number of such processed lines. It can work on more than a single paragraph. It resorts to service macros that reiterate as long as the number of indented lines is lower than the computed number of lines. Possibly this process could be defined by means of the dowhile or whiledo LATEX 3 functions. By now we did not afford this task, because first we would like to see if the overall software is reliable.

```
425 \def\WF@wraphand{%
                                           for indenting one or more paragraphs
426
     \ifnum\c@WF@wrappedlines<\tw@
427
       \WF@finale
428
     \else \begingroup %
                                                       create a parshape command
       \@tempcnta\@ne \let\WF@wrapil\relax \gdef\WF@ps{}%
429
       \@whilenum
430
         \@tempcnta<\c@WF@wrappedlines\do{%
                                                            repeated indentation
431
         \xdef\WF@ps{\WF@wrapil}\advance\@tempcnta\@ne
432
433
         }%
       \endgroup
434
435
       \ifx\WF@pspars\@empty
         \@@parshape\c@WF@wrappedlines \WF@ps \WF@noil
436
                          use external 'parshape' values to modify my parshape
437
       \else %
         \WF@modps
438
       \fi
439
     \fi
440
441 }
442
```

This macro resets the paragraph properties and terminates the job.

```
443 \ensuremath{$ \def\WF@mypar{\relax} }
     \WF@@par
444
     \ifnum\@@parshape=\z@
445
       \let\WF@pspars\@empty %
446
                                                                   reset parshape
447
     \global\advance\c@WF@wrappedlines-\prevgraf \prevgraf\z@
     \ifnum\c@WF@wrappedlines<\tw@
449
450
       \WF@finale
451
     \fi
452 }
453
    These macros modify the paragraph settings.
454 \def\WF@modps{\begingroup
     \afterassignment\@tempdimb \@tempdima\WF@pspars % a=indent.num, b=width
     \advance\@tempdima-\WF@adjtlm \advance\@tempdimb\WF@adjlw
456
     \let\WF@wrapil\WF@pspars
457
     \edef\@tempb{\@@parshape\c@WF@wrappedlines
458
                    \WF@ps \the\@tempdima \the\@tempdimb}%
459
460
     \expandafter\endgroup\@tempb
461 }
462
463 \let\@@setpar\@setpar
464 \def\WF@noil{\z@ \hsize}
465 \let\WF@pspars\@empty
467 \def\WF@fudgeparshape{\relax
     \ifnum\c@WF@wrappedlines<\tw@
468
       \WF@finale
469
470
     \else
       \afterassignment\WF@fudgeparshapee \fam
471
472
     \fi
473 }
475 \def\WF@fudgeparshapee{%
     \ifnum\fam=\@ne \expandafter
477
       \WF@parshapeee
478
     \else
       \WF@conflict \@@parshape\fam
479
     \fi
480
481 }
482
483 \def\WF@parshapeee#1#2{%
     \begingroup\delimitershortfall#1%
484
485
     \nulldelimiterspace#2%
                                      \advance \nulldelimiterspace by \WF@adjlw
     \edef\@tempa{\def\noexpand\WF@pspars{%
486
         \the\delimitershortfall \the\nulldelimiterspace}}%
487
     \expandafter\endgroup\@tempa \WF@wraphand
488
489 }
490
    The following macro is the one that actually ends the single wrapping job.
491 \def\WF@finale{%
     \ifx\parshape\WF@fudgeparshape
492
       \WF@restoretol \let\@setpar\@@setpar \let\par\WF@@par
493
```

```
\advance\linewidth\WF@adjlw \advance\@totalleftmargin-\WF@adjtlm
494
       \WF@info{Finish wrapping text}%
495
       \ifx\par\@@par
496
         \def\@par{\let\par\@@par\par}%
497
        \else
498
          \let\@par\WF@@par
499
500
       \let\parshape\@@parshape
501
        \parshape=\ifx\WF@pspars\@empty
502
503
                    \z0
                  \else
504
                    \@ne \WF@pspars
505
506
                  \fi
     \fi
507
508
     \ifvoid\WF@box
       \ifx\everypar\WF@everypar
509
          \let\everypar\WF@@everypar \everypar\expandafter{\the\WF@everypar}%
510
511
     \fi
512
513 }
514
    At the very end everything is restored, and the used boxes are emptied.
515 \newcommand{\WFclear}{\par
     \unless\ifvoid\WF@box
       \vskip\bigskipamount \box\WF@box
517
       \let\everypar\WF@@everypar \everypar\expandafter{\the\WF@everypar}%
518
519
     \global\c@WF@wrappedlines\z@ \WF@finale
520
     \global\WF@correctlines@switch\z@
521
522 }
```

The following code is one of those "dirty tricks" by which a macro defined within a group is executed with the help of an \expandafter command that bypasses an \endgroup; by so doing, after execution nothing local to the group remains in memory.

523

```
524 \begingroup
    \toks0={\let\everypar\WF@@everypar
525
            \everypar\expandafter{\the\WF@everypar}%
526
527
            \let\parshape\@@parshape
528
            \let\@setpar\@@setpar
           }
529
    \toks1=\expandafter{\@arrayparboxrestore}%
530
    \toks2=\expandafter{\clearpage}%
531
    \edef\@tempa{%
532
         \def\noexpand\@arrayparboxrestore{\the\toks0 \the\toks1}%
533
         \def\noexpand\clearpage
534
         {\noexpand\protect\noexpand\WFclear \the\toks2}}%
535
536
    \expandafter
    \endgroup\@tempa
537
```

Donald Arseneau classifies the following macro as the one that "pampers the RevTeX's stupidity".

```
539 \ensuremath{\ \ }{\ \ \ }\% 540
```

This one, instead, issues a warning if a specific name conflicts with another.

```
541 \def\WF@conflict{\WF@warning
542 {\WF@wfname used inside a conflicting environment}}%
543
```

While this one issues a warning when a wrapping environment is too close to another one

```
544 \ensuremath{\mbox{\mbox{$4$ \ensuremath{\mbox{$4$ \ensuremath{\mbox{$0$}}}\xspace}} 13.45 \ensuremath{\mbox{$4$ \ensuremath{\mbox{$4$}}}\xspace
```

And this one is when two wrapping environments are too close to one another so that the second one is forced to move.

```
546 \def\WF@fltmes{% message for floats
547 \ifWF@float
548 \WF@info{\WF@wfname floats}%
549 \else
550 \WF@warning{Stationary \WF@wfname forced to float}%
551 \fi
552 }
553
```

These two aliases are just service macros for this package; in particular, the second one is used to insert info of any kind within a source file.

```
554 \let\WF@warning\@warning
555 \let\WF@info\@gobble
556
```

Arseneau says that his wrapfig package is already compatible with package float.sty, since, after defining a new float  $\langle foo \rangle$ , it suffices to define the new environment  $wrap\langle foo \rangle$ . This fork version of his package should do the same: it suffices to mimic the definitions of environments wrapfigure or wraptable.

Here there is some Arseneau's code that renders his wrapfig code compatible with \newfloat of class memoir, and with \newfloatlist of package ccaption. We keep his code, but we did not test it with this package.

```
557 \let\WF@floatstyhook\relax
558
559 \@ifundefined{newfloat}{}{%
                                      \newfloat comes from somewhere besides
560 %
                                                                  float.sty
561
     \@ifundefined{restylefloat}{%
562
       \@ifclassloaded{memoir}{%
        \toks@=\expandafter\expandafter\expandafter
563
          564
565
          \newenvironment{wrap#2}{\wrapfloat{#2}}{\endwrapfloat}%
        }%
                                      Mmmm; this might be wrong. Not tested
566
567
      \edef\@tempa{\def\expandafter\noexpand\csname\string\newfloat\endcsname
           [##1]##2##3##4{\the\toks@}}%
568
569
         \@tempa
570
       }%
                                                         end memoir support
571
        {}%
                                           other origins of \newfloat here?
572
    }{%
                 float.sty handler. Ops: Two versions for different versions
573 %
               Changing \floatstyle or \restylefloat changes also \newfloat.
     \@ifundefined{float@restyle}%
```

```
{%
                                                           older float.sty
575
576
        \toks@=\expandafter{\restylefloat{##1}%
                                                    env. might be undefined
577
        \@namedef{wrap#1}{%
578
          \def\@captype{#1}\@nameuse{fst@#1}%
579
          \def\WF@floatstyhook{\let\@currbox\WF@box \columnwidth\wd\WF@box
580
            \global\setbox\WF@box\float@makebox}%
581
582
        \@ifnextchar[\WF@wr{\WF@wr[]}}%
        \expandafter\let\csname endwrap#1\endcsname \endwrapfigure
583
        }%
584
       585
    }{%
                    newer float.sty: uses \float@restyle, and \float@makebox
586
                                                           takes width arg
587 %
        \toks@=\expandafter{\float@restyle{#1}%
588
                                                   env. might be undefined
          \Onamedef{wrap#1}{\def\Ocaptype{#1}\Onameuse{fst0#1}%
589
            \def\WF@floatstyhook{\let\@currbox\WF@box
590
              \global\setbox\WF@box\float@makebox{\wd\WF@box}}%
591
592
          \@ifnextchar[\WF@wr{\WF@wr[]}}%
          \expandafter\let\csname endwrap#1\endcsname \endwrapfigure
593
594
        \edef\@tempa{\def\noexpand\float@restyle##1{\the\toks@}}%
595
      }%
596
597
       \@tempa %
                                                     perform redefinitions
598 %
599
      }%
                                                     end float.sty handler
600 }%
                                             end redefinitions of \newfloat
601
602 \ifcsname newfloatlist\endcsname%
                                                      support ccaption.sty
    \toks@=\expandafter\expandafter\expandafter
       604
     \@namedef{wrap#2}{\wrapfloat{#2}}%
605
     \expandafter\let\csname endwrap#2\endcsname \endwrapfloat
606
607
     \edef\@tempa{%
608
     \def\expandafter\noexpand\csname\string\newfloatlist\endcsname
609
610
      [##1]##2##3##4##5{\the\toks@}}%
611
     \@tempa
612 \fi
613
```